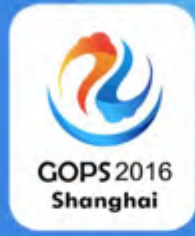

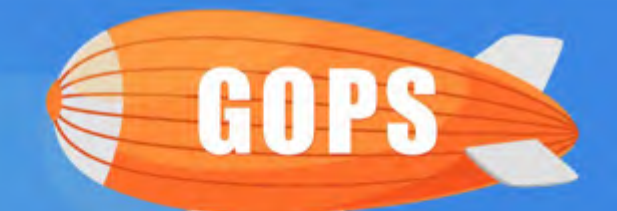

上海站 1

# 全球这么 重新定义运维

会议时间: 9月23日-9月24日

会议地点: 上海·雅悦新天地大酒店

△数量中心見望

主办单位:

指导单位:

CO 开放运维联盟 高效运维社区

# **Production & Development like Google Using Open Source Technology**

Minghua Ye (Google)

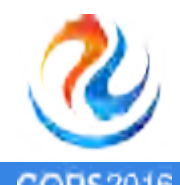

Shangha

#### **Scalability is vital for Cloud**

- Royal wedding: 15M Pageview and 42k QPS 1.
- Workiva: SEC reporting for Fortune 500  $2.$
- Spotify: 700,000 events per second  $3.$

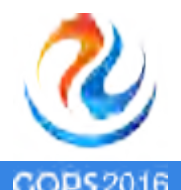

#### **The cornerstone of a scalable system**

- 1. Distributed lock and storage (mutex and register)
	- Chubby
	- Zookeeper
- 2. Service discovery (pthread)
	- Etcd
	- SkyDNS
- 3. Load Balancing (scheduler)
	- Google network/HTTP(S) balancer
	- AWS Elastic loadbalancer
	- HAproxy / NGINX
- 4. Protobuf (ipc)

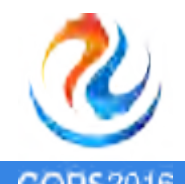

#### **Distributed Lock and Storage**

- 1. Synchronization
- 2. Master Election
- 3. Global sequence number
- 4. Naming service
- 5. Distributed, persistent file system with strong consistency.

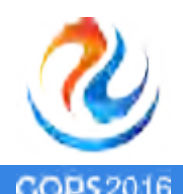

#### **Automated Service discovery**

- 1. Autoscale
- 2. Auto failover
- 3. Zero config

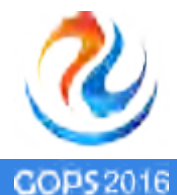

#### **Load Balancer on Google Compute Engine**

- 1. Google network load balancer
	- Support TCP / UDP
	- Session affinity
	- Websocket
- 2. Google SSL proxy
	- **SSL termination**
	- Websocket
	- TCP / SSL
- 3. Google HTTP(S) load balancer
	- SSL termination
	- Support HTTP2
	- Support cloud CDN

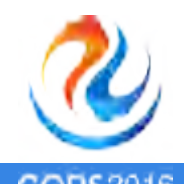

#### **Customize load balancing**

- 1. Proprietary hardware or software.
- 2. Open source
	- HAproxy
	- NGINX

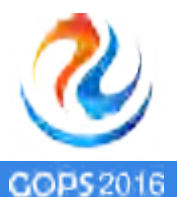

#### **Protobuf**

Protocol buffers are a mechanism for describing extensible communication protocols, service definition and on-disk structures.

- 1. Backward compatibility
	- E.g. logs written in 2008 can still be read and used today.
- 2. New fields can be added without breaking backwards-compatibility.
	- Frontend server and backend server can be release at different schedule.
	- Development and testing can happen in parallel.
- 3. Works universally across binaries / languages / platforms
- 4. Monolithic code base, loose coupled services.

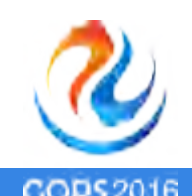

#### **The core libraries used by Google service (C++)**

- **Gflags**
- 2. Glog
- 3. Googletest

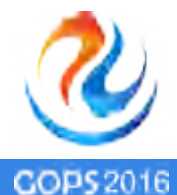

#### **Command line flags**

<https://gflags.github.io/gflags/>

- 1. Command line flags are the most common way to control a binary behavior
	- Hide / unhide features (--enable-new-feature=true)
	- Fine tune the binary behavior (--max-request-timeout=10)
	- Store program settings (--language="english" --font-file=/srv/fancy.font)
- 2. Flags are global, definition can be localized
	- No more endless if-then-else parsing of args in the main
	- DEFINE\_int32(port, 0, "What port to listen on");
	- DECLARE int32(port) and refer it as FLAGS port.

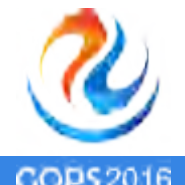

## **Logging**

#### <https://github.com/google/glog>

- 1. Logging levels: INFO, WARNING, ERROR
	- LOG(INFO) << "Found " << num\_cookies << " cookies";
- 2. CHECK Macros
	- CHECK(fp->Write $(x) = 4$ ) << "Write failed!";
- 3. Verbose Logging
	- VLOG(1)  $<<$  "I'm printed when you run the program with  $--$ v=1 or higher";
	- $--$ vmodule=mapreduce=2,file=1,qfs\*=3  $--$ v=0
- 4. Failure Signal Handler: get stack trace on fatal signal.
- 5. Work together with fluentd.

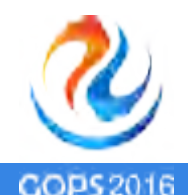

### **Googletest**

<https://github.com/google/googletest>

- 1. Unit test
	- Tests should be independent and repeatable.
	- Tests sit together with the code organized in test cases.
	- Tests should be portable and reusable.
	- Tests should be fast and focused*.*
- 2. Mocking
	- lets you create mock classes trivially using simple macros.
	- supports a rich set of matchers and actions.
	- handles unordered, partially ordered, or completely ordered expectations.
	- is extensible by users.

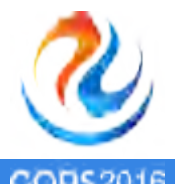

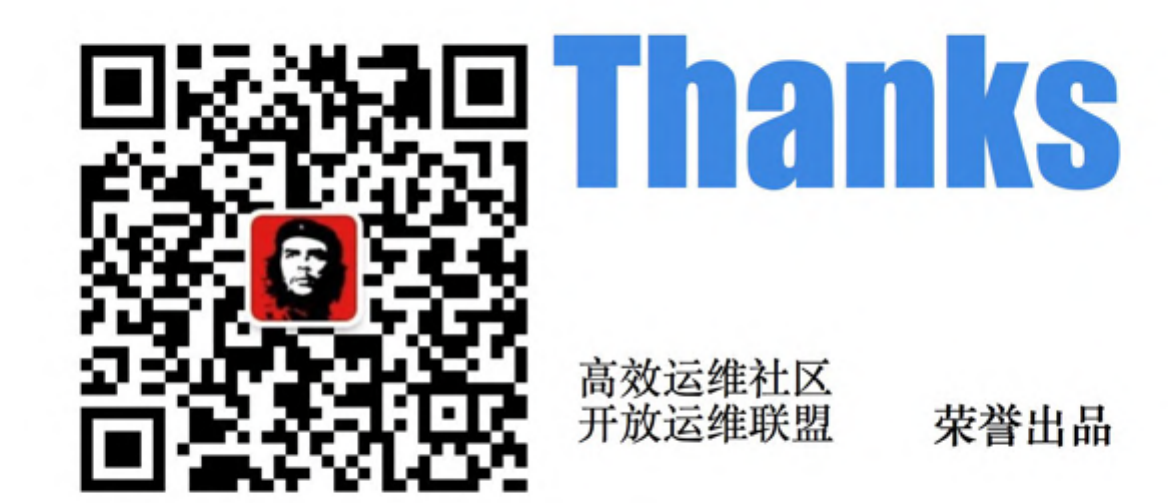

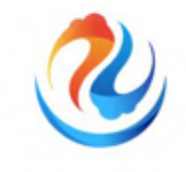

GOPS2016 Shanghai

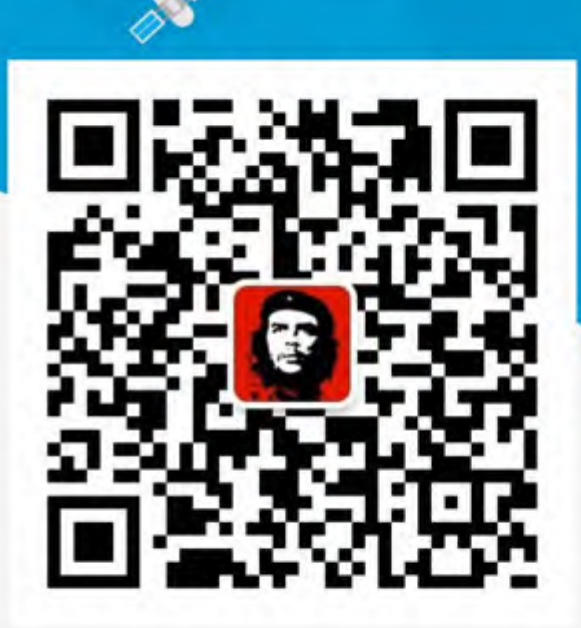

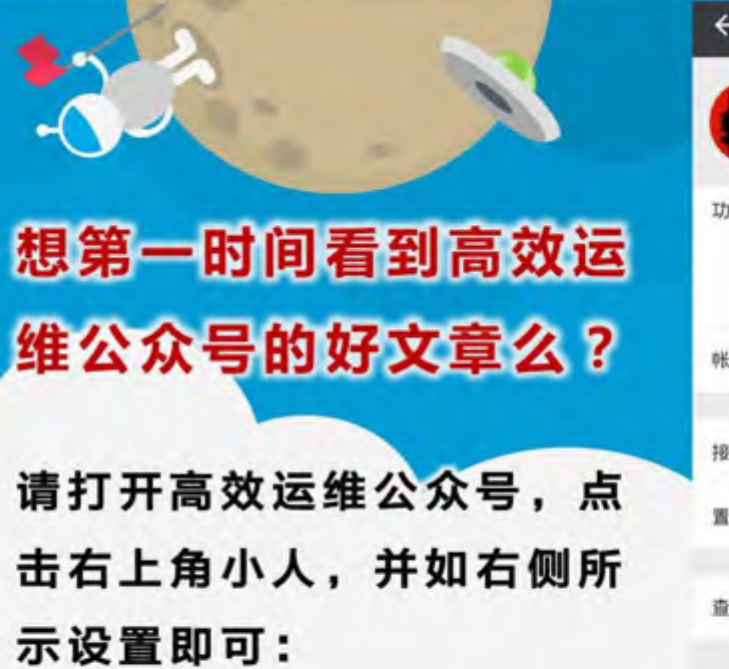

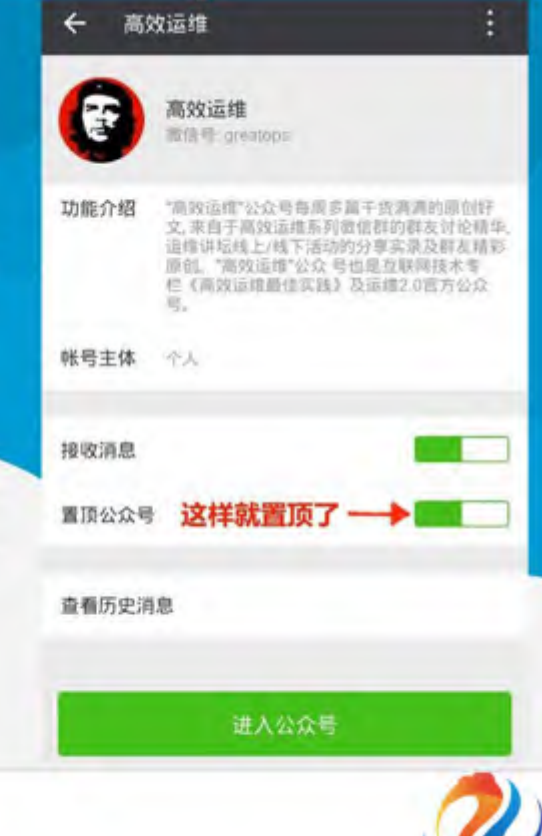

GOPS2016 Shanghai

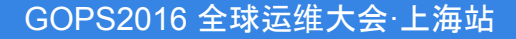

#### GOPS2016 全球运维大会更多精彩

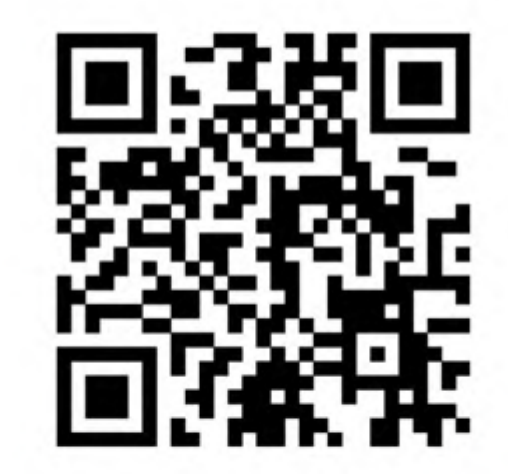

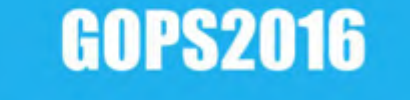

#### 全球运维大会·北京站

2016年12月16日-17日 北京国际会议中心

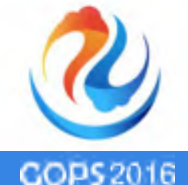

Shanghai